## How To Remove Power On Password In Windows 7 >>>CLICK HERE<<<

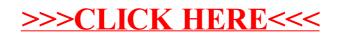